## https://www.100test.com/kao\_ti2020/269/2021\_2022\_\_E5\_AE\_89\_ E5\_85\_A8\_E9\_AB\_98\_E9\_c67\_269296.htm

 $\frac{1}{2}$  , and  $\frac{1}{2}$  , and  $\frac{1}{2}$  , and  $\frac{1}{2}$  , and  $\frac{1}{2}$  , and  $\frac{1}{2}$  , and  $\frac{1}{2}$  , and  $\frac{1}{2}$  , and  $\frac{1}{2}$  , and  $\frac{1}{2}$  , and  $\frac{1}{2}$  , and  $\frac{1}{2}$  , and  $\frac{1}{2}$  , and  $\frac{1}{2}$  , a

Windows

Windows

Windows

Windows

 $5$ http://plugin.xunlei.com  $\overline{a}$ http://safe.xunlei.com/dl/XLLScanSetup.exe  $5$   $"$   $5"$   $"$  $\frac{1}{5}$  , and  $\frac{1}{5}$  , and  $\frac{1}{5}$  , and  $\frac{1}{5}$  , and  $\frac{1}{5}$  , and  $\frac{1}{5}$  , and  $\frac{1}{5}$  , and  $\frac{1}{5}$  , and  $\frac{1}{5}$  , and  $\frac{1}{5}$  , and  $\frac{1}{5}$  , and  $\frac{1}{5}$  , and  $\frac{1}{5}$  , and  $\frac{1}{5}$  , a  $\frac{1}{2}$  , and a set of  $\frac{1}{2}$  , and  $\frac{1}{2}$  , and  $\frac{1}{2}$  , and  $\frac{1}{2}$  , and  $\frac{1}{2}$  , and  $\frac{1}{2}$  , and  $\frac{1}{2}$  , and  $\frac{1}{2}$  , and  $\frac{1}{2}$  , and  $\frac{1}{2}$  , and  $\frac{1}{2}$  , and  $\frac{1}{2}$  , and  $\frac{$  $1$  and  $\frac{a}{a}$  $\lambda$ 

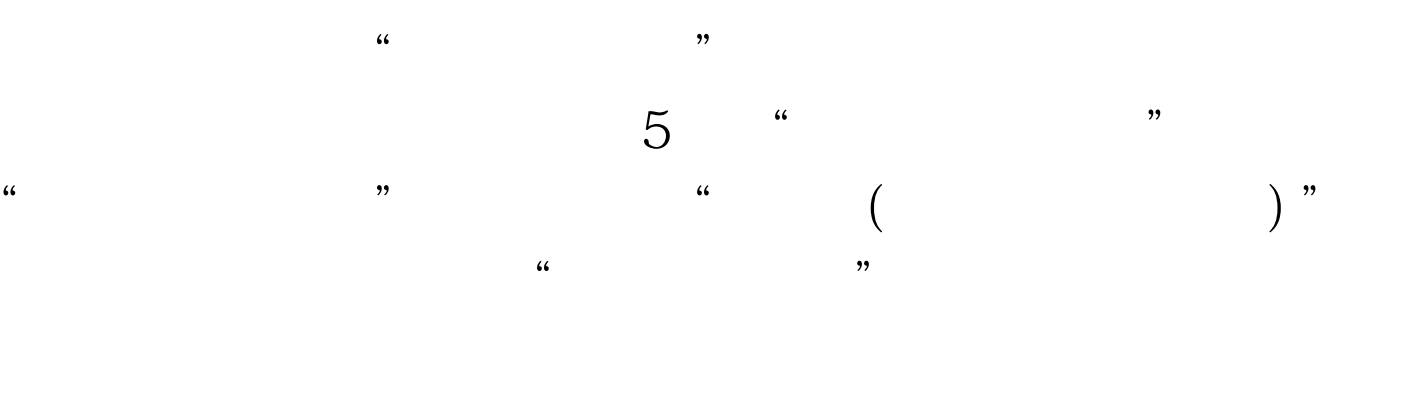

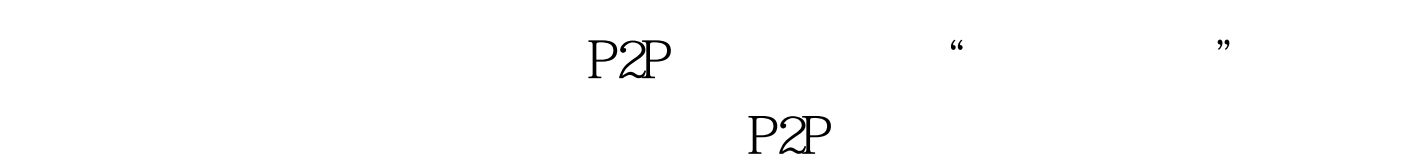

## Windows XP SP2

TCP<sup>2</sup> 10, TCP

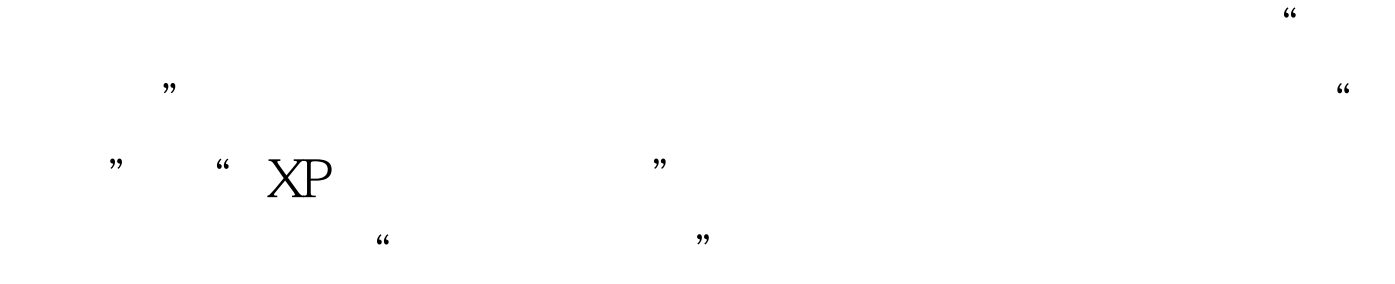

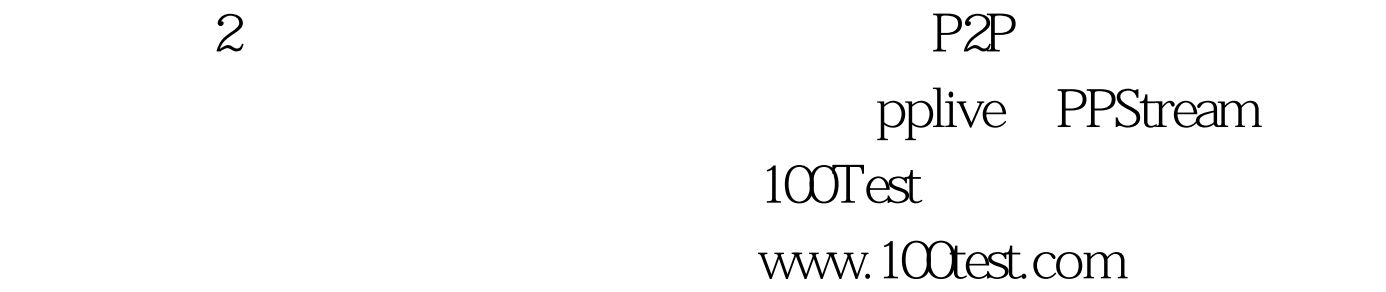

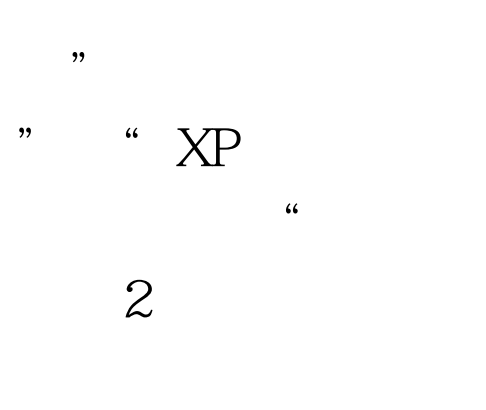